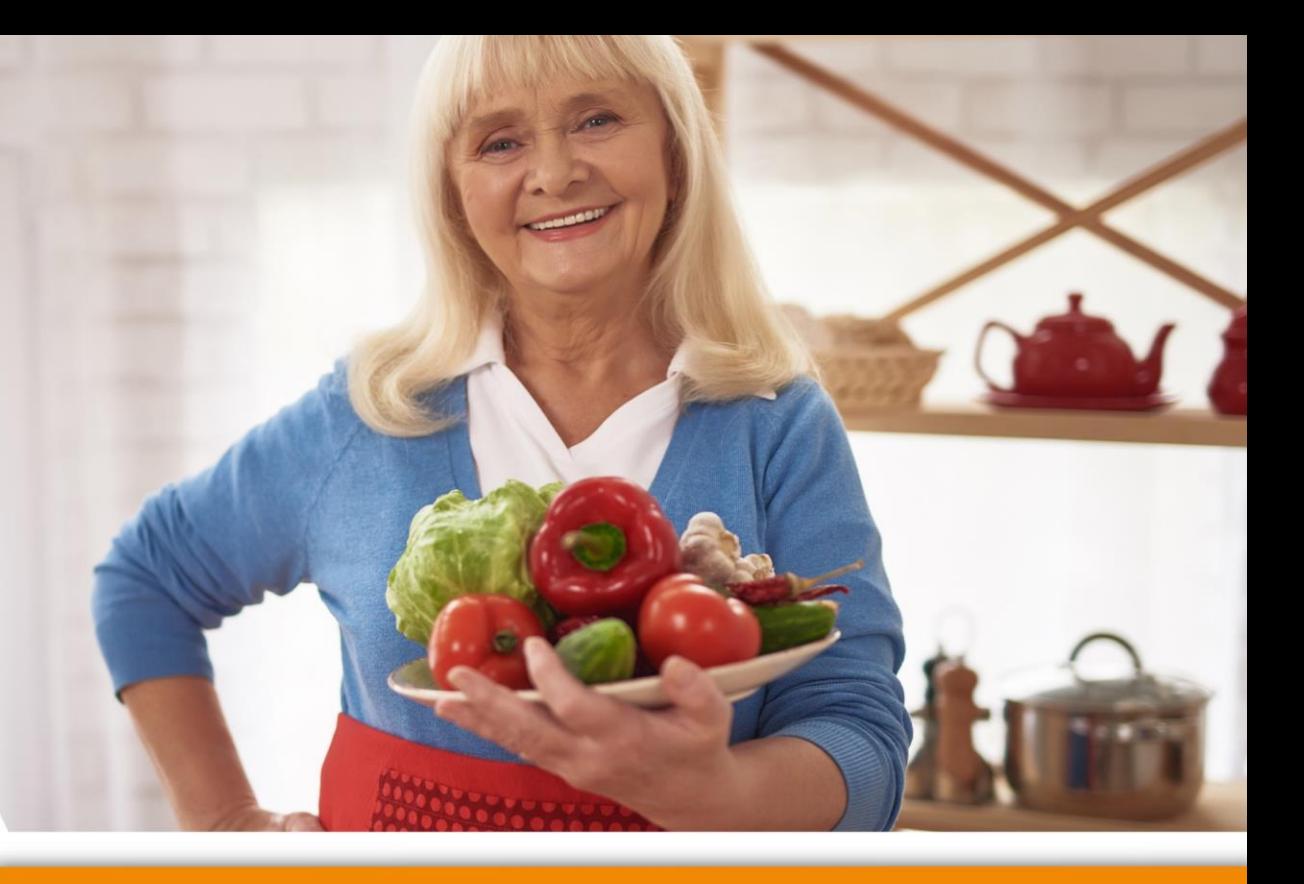

# **Współdzielenie dokumentów**

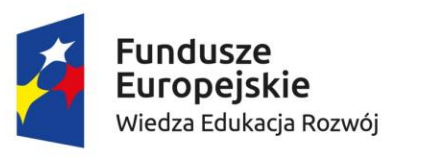

robocze

Program Szansa

Rzeczpospolita<br>Polska

Collegium Civitas

Unia Europejska Europejski Fundusz Społeczny

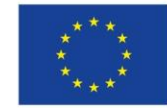

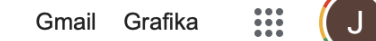

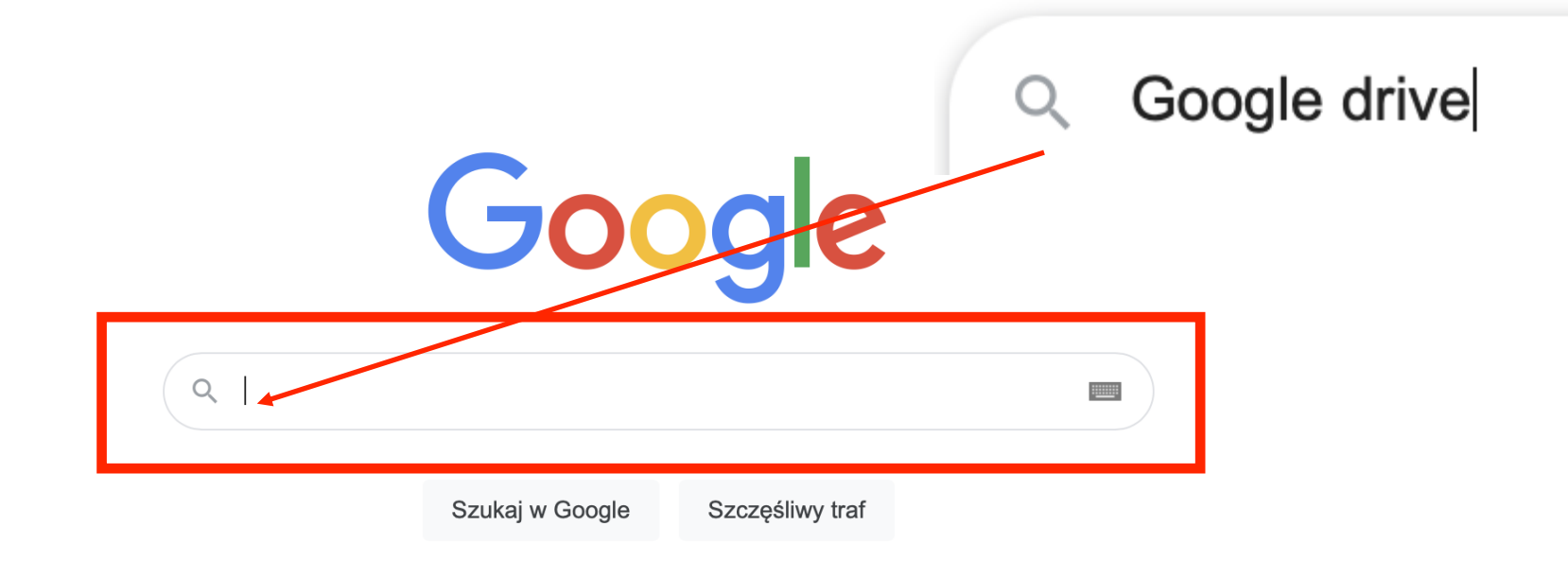

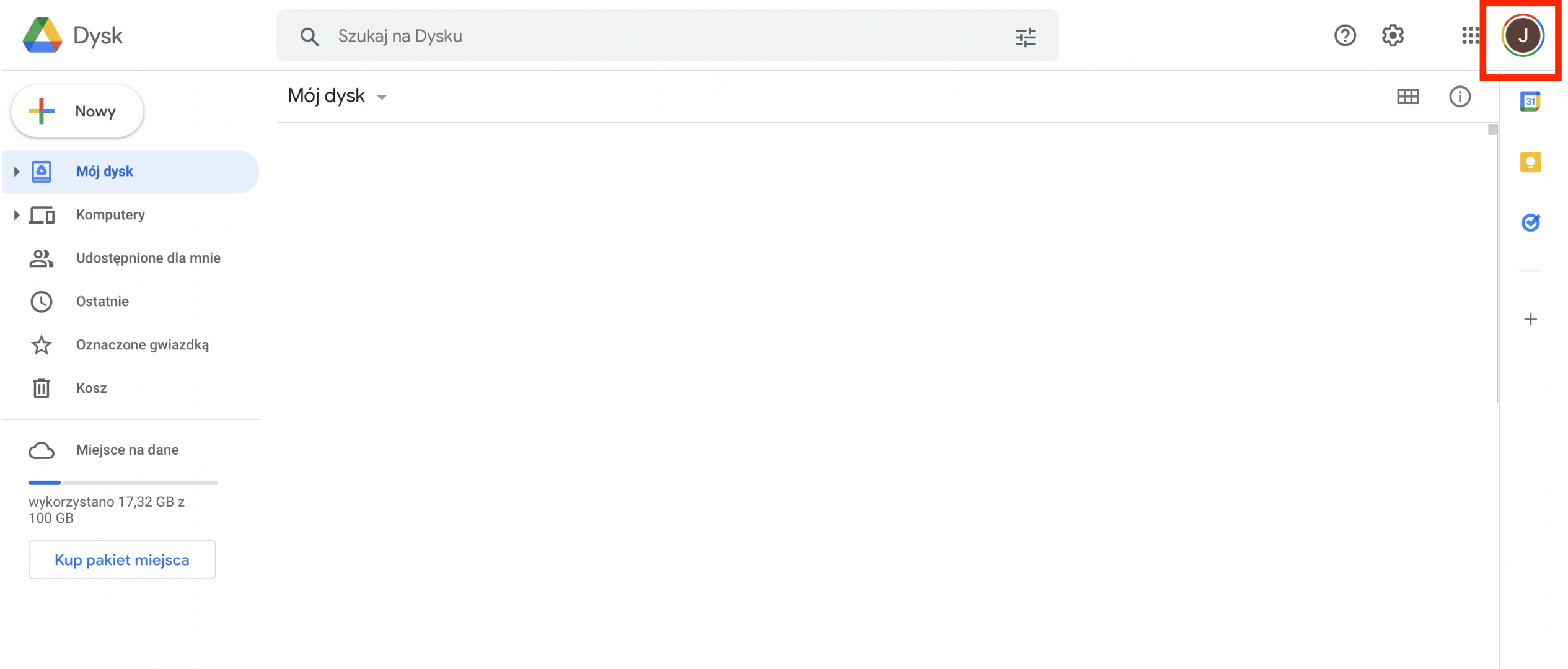

 $\left\langle \right\rangle$ 

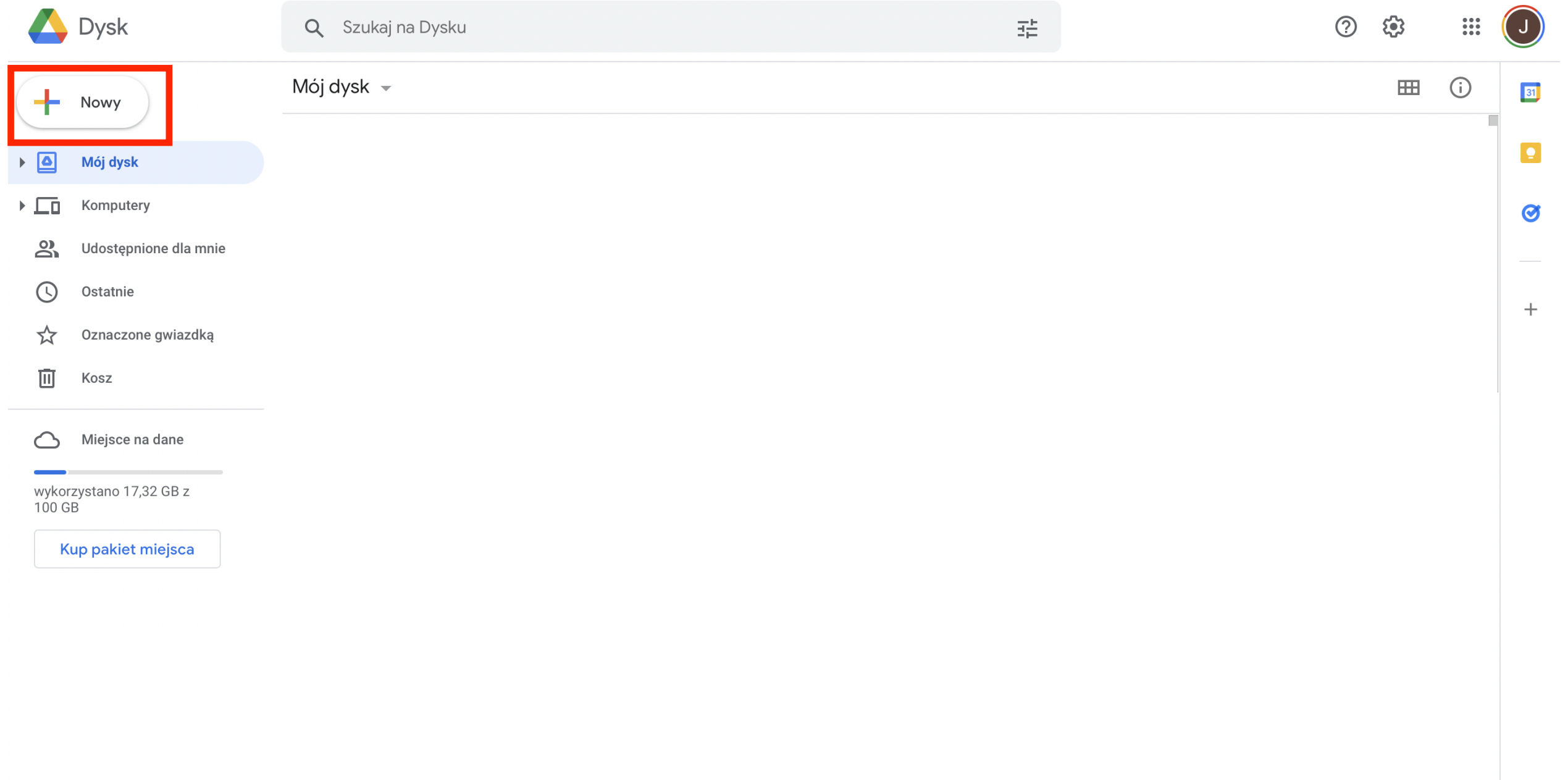

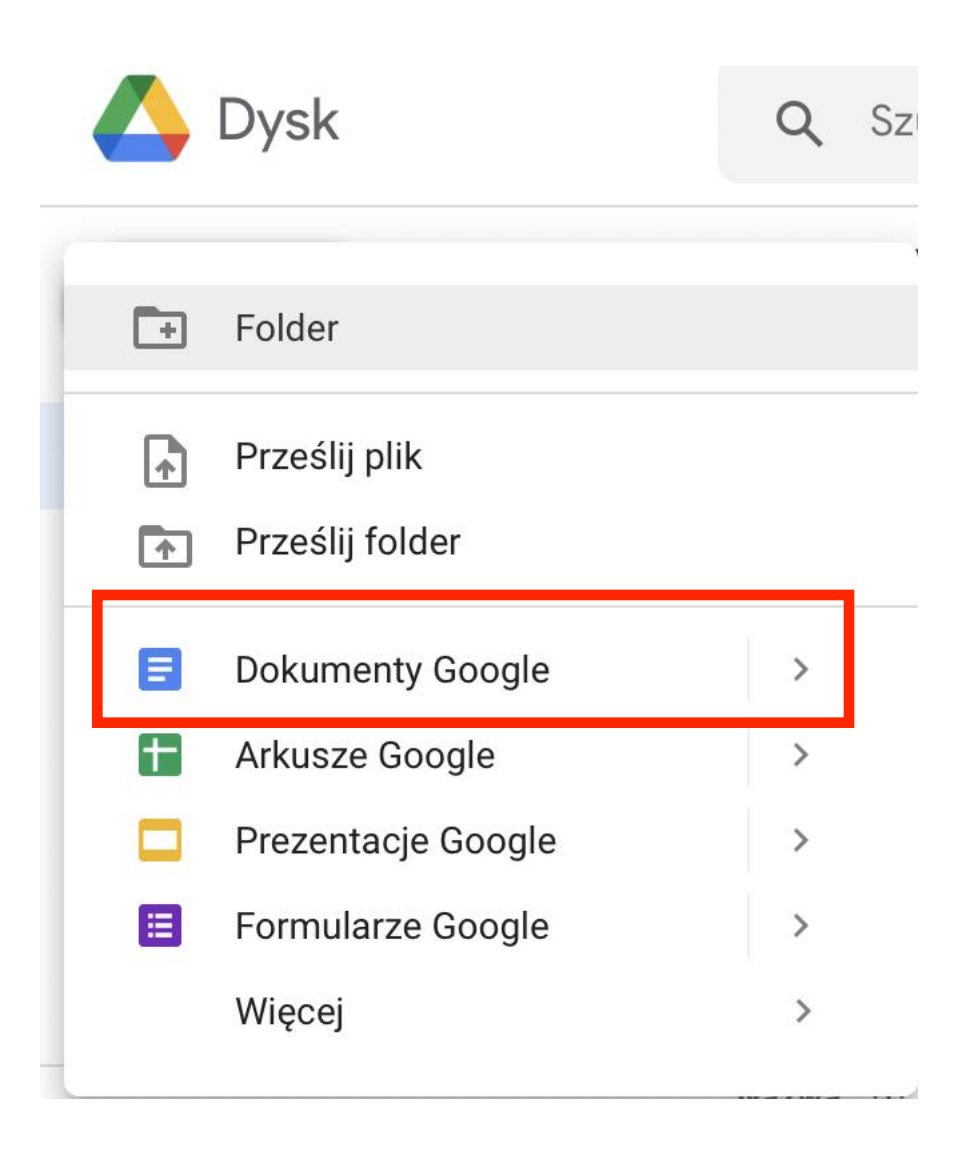

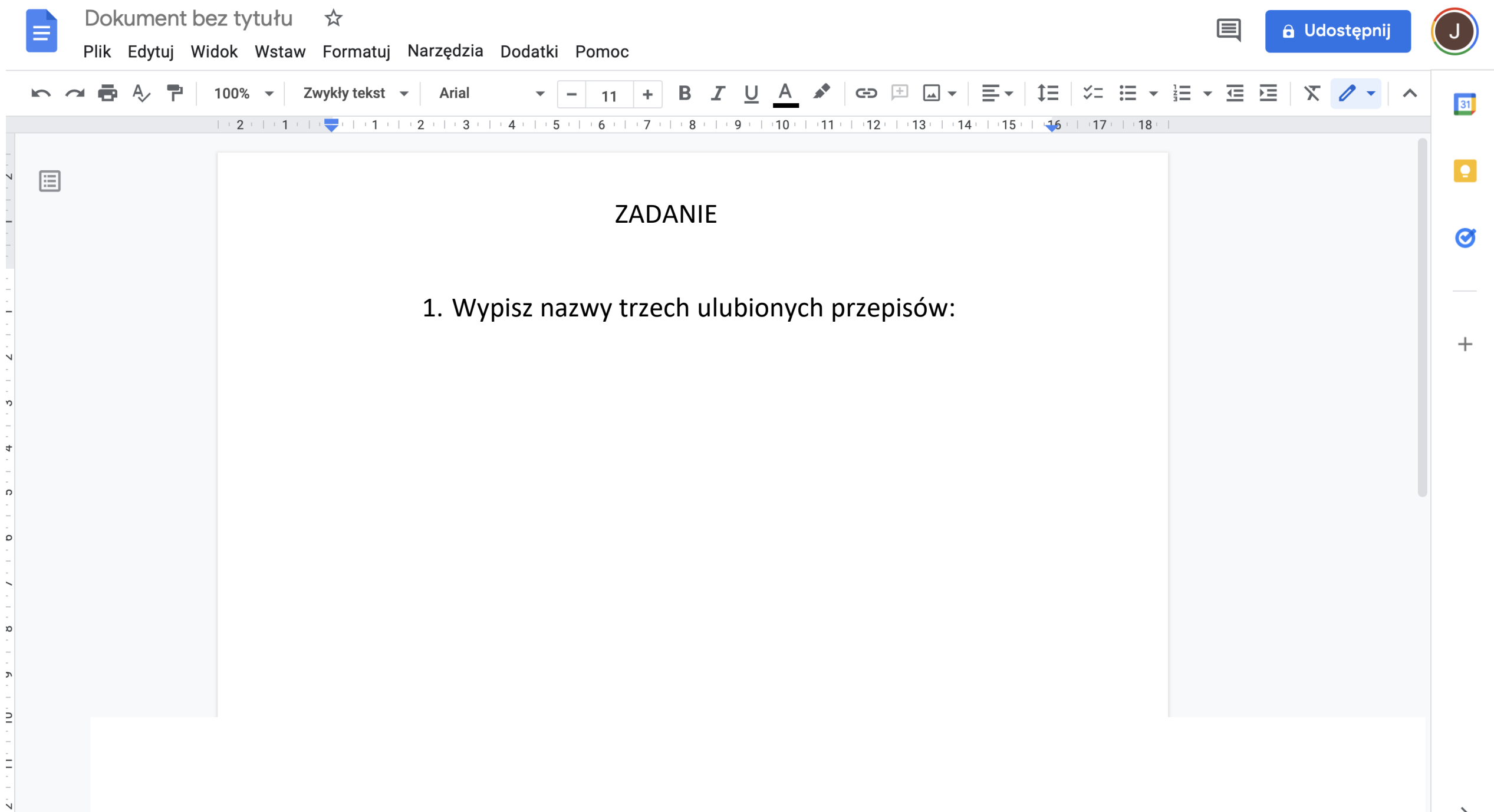

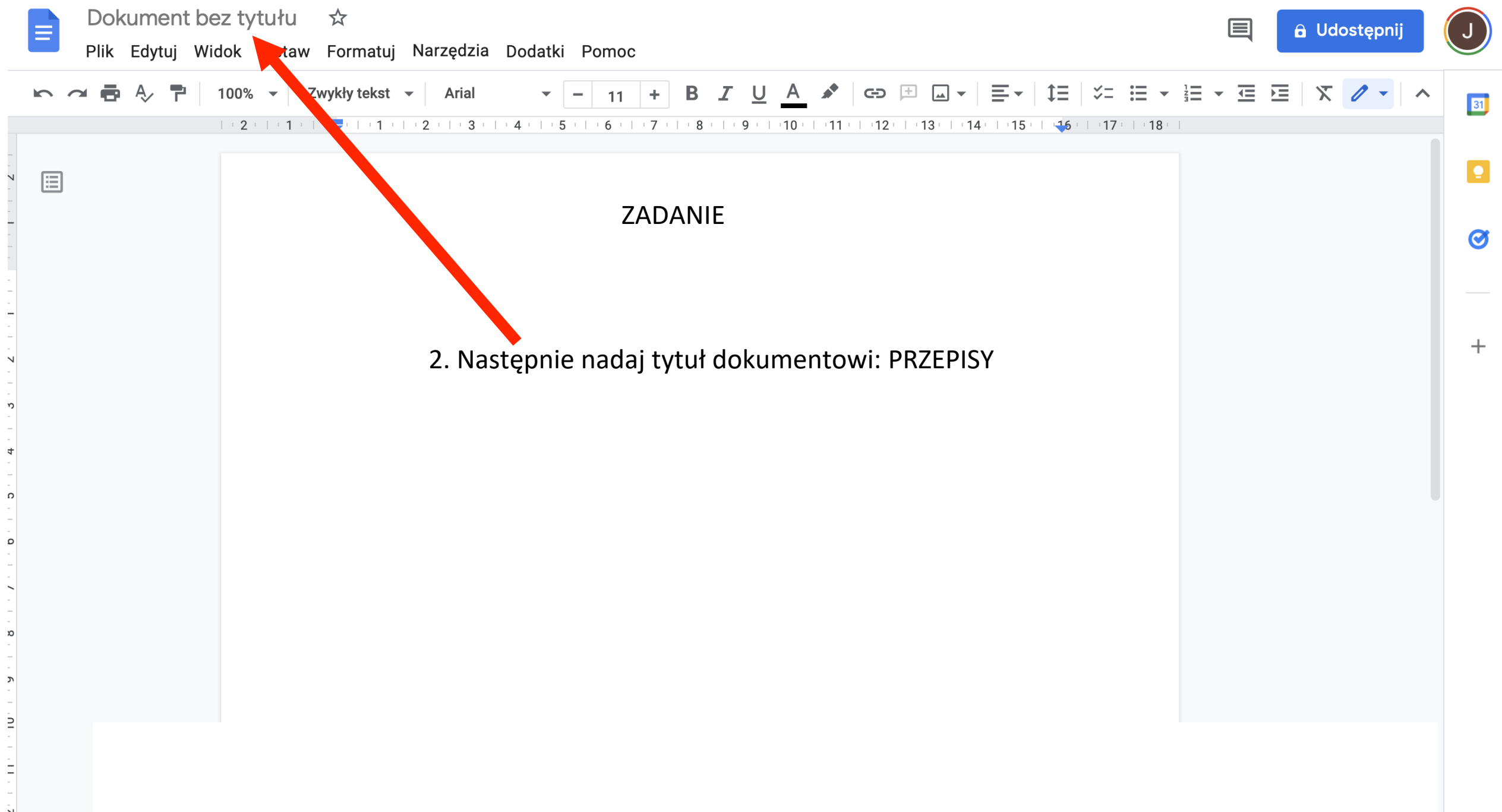

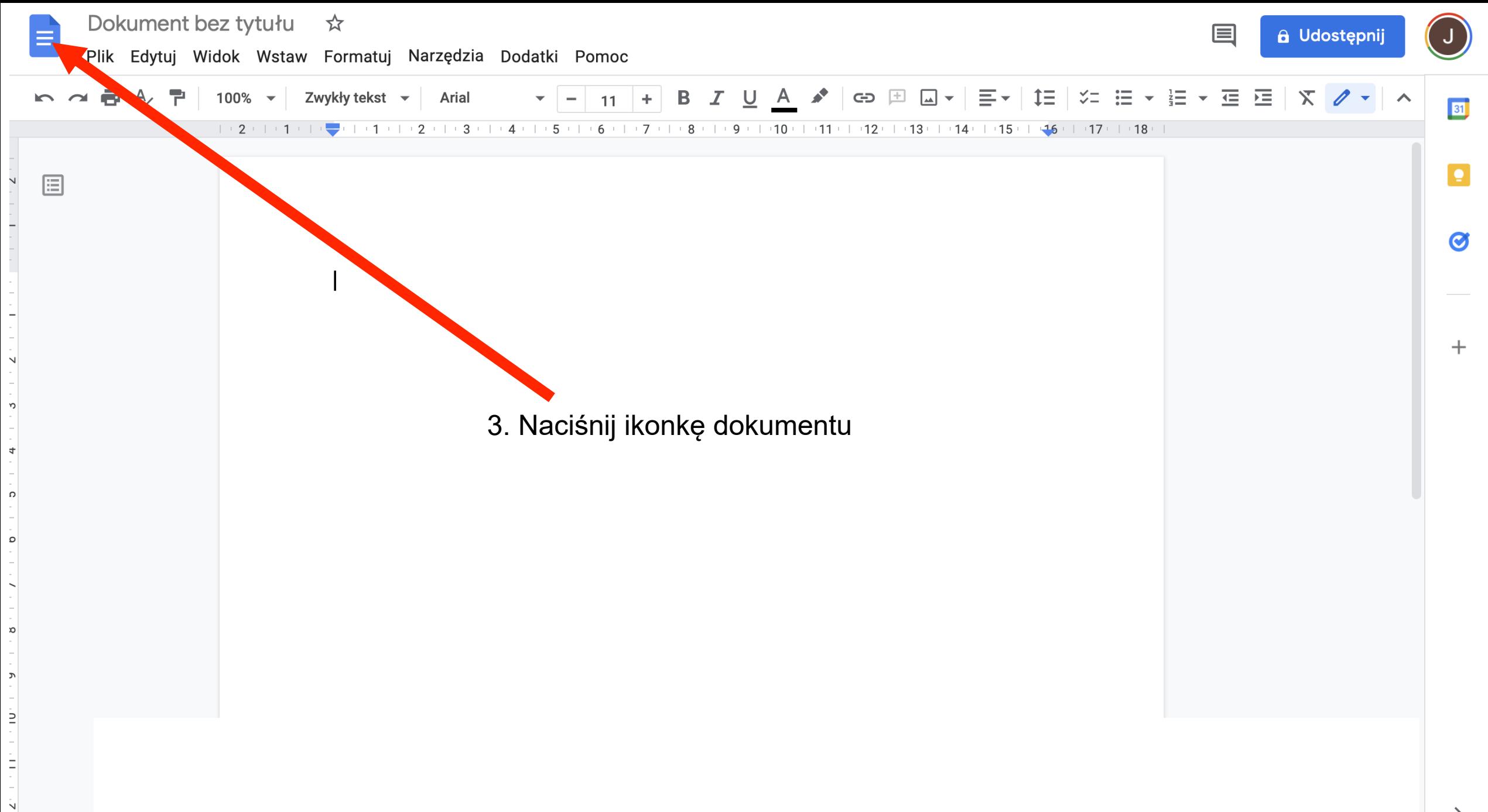

#### Ostatnie dokumenty

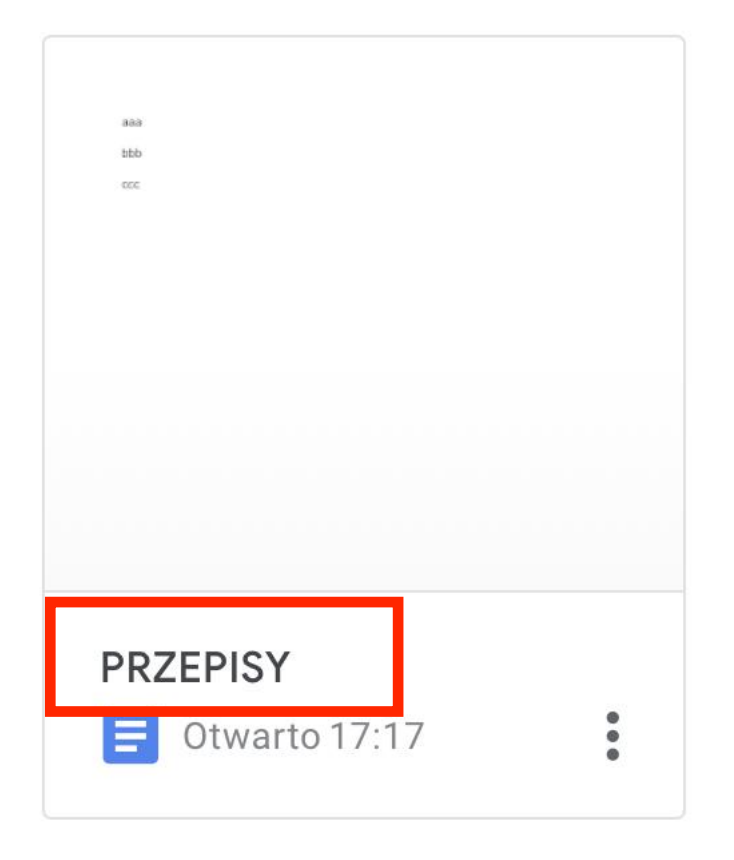

Otwórz ponownie dokument poprzez kliknięcie w jego nazwę

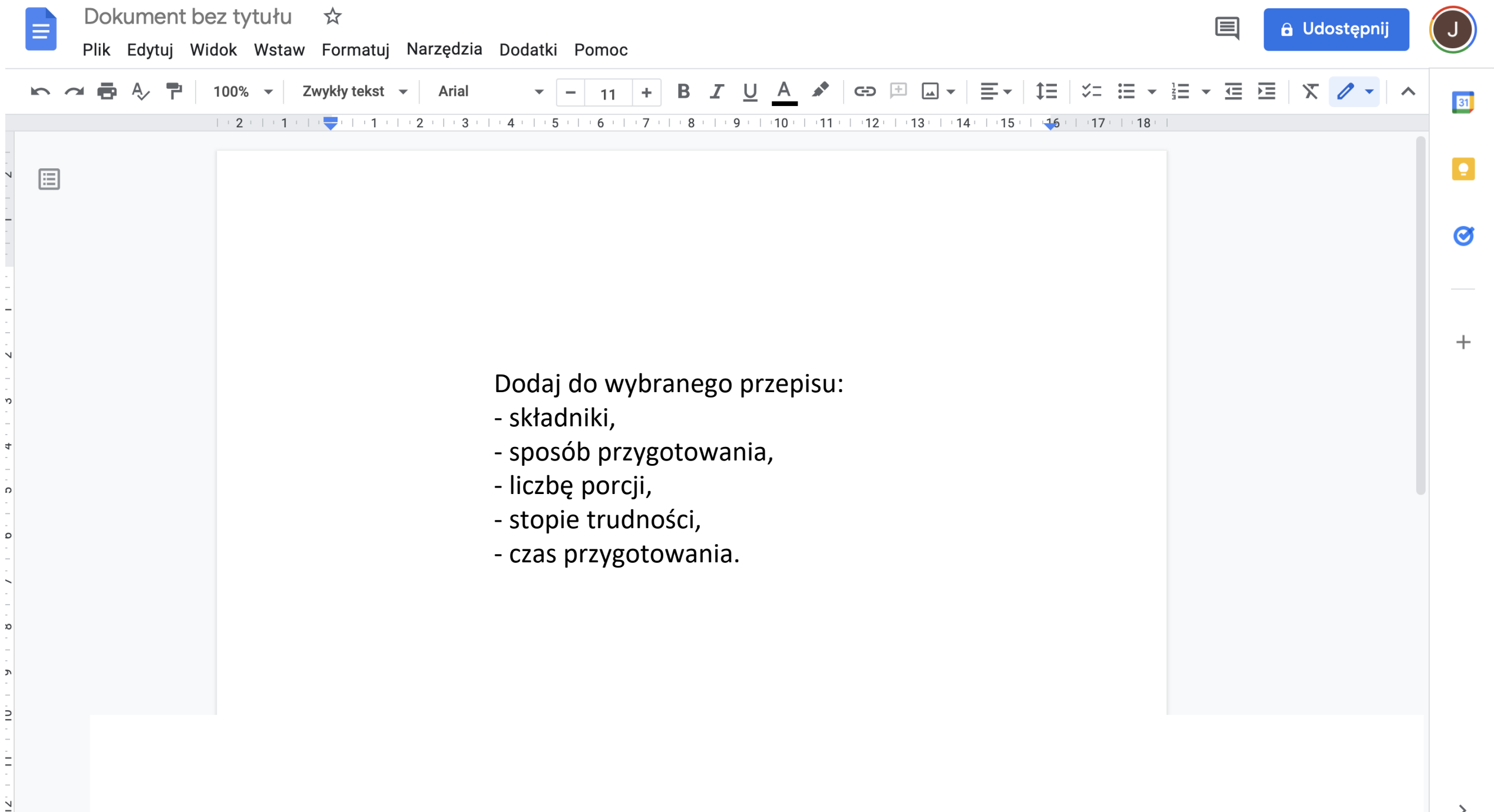

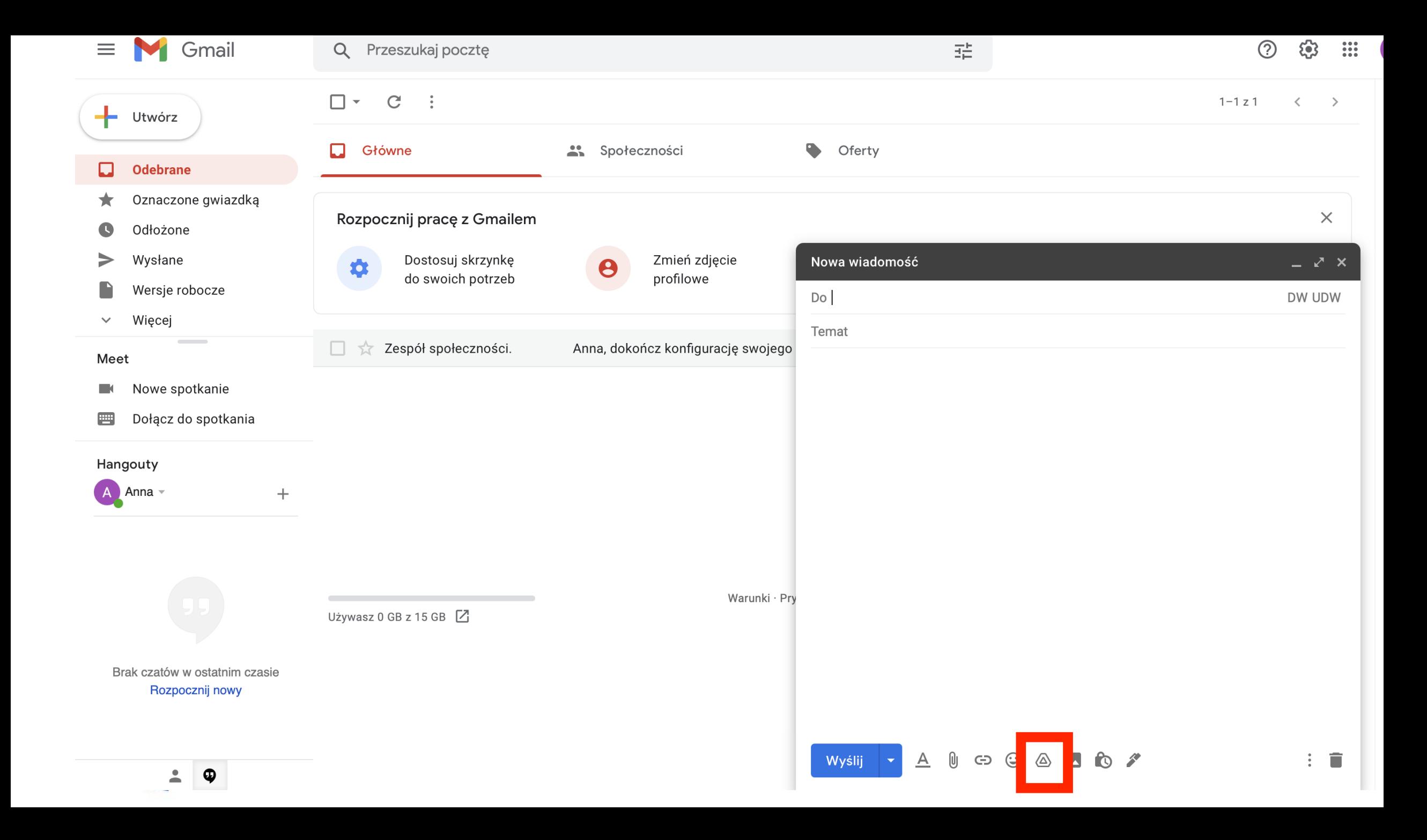

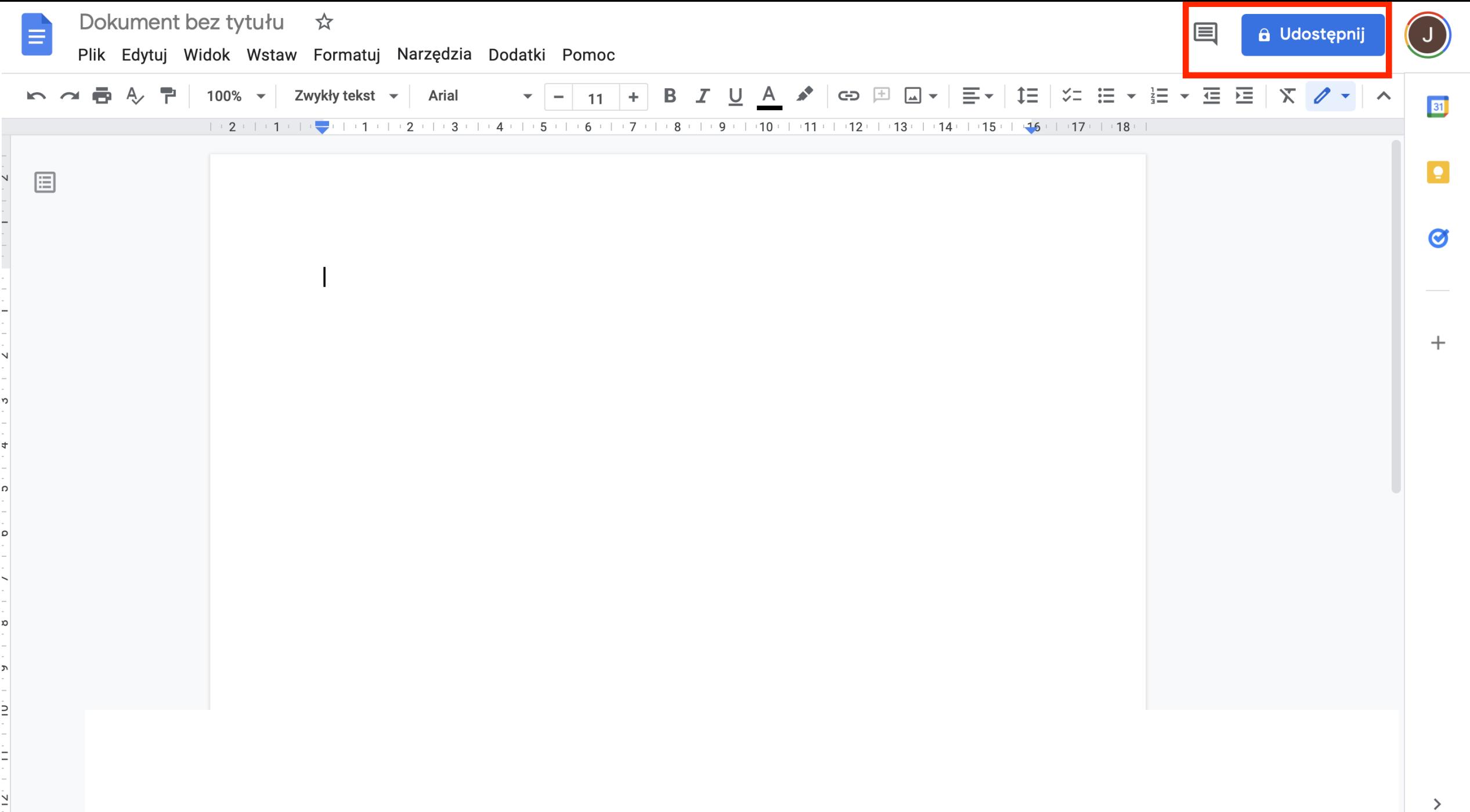

## Nazwij przed udostępnieniem

Zanim udostępnisz dokument, nadaj mu nazwę:

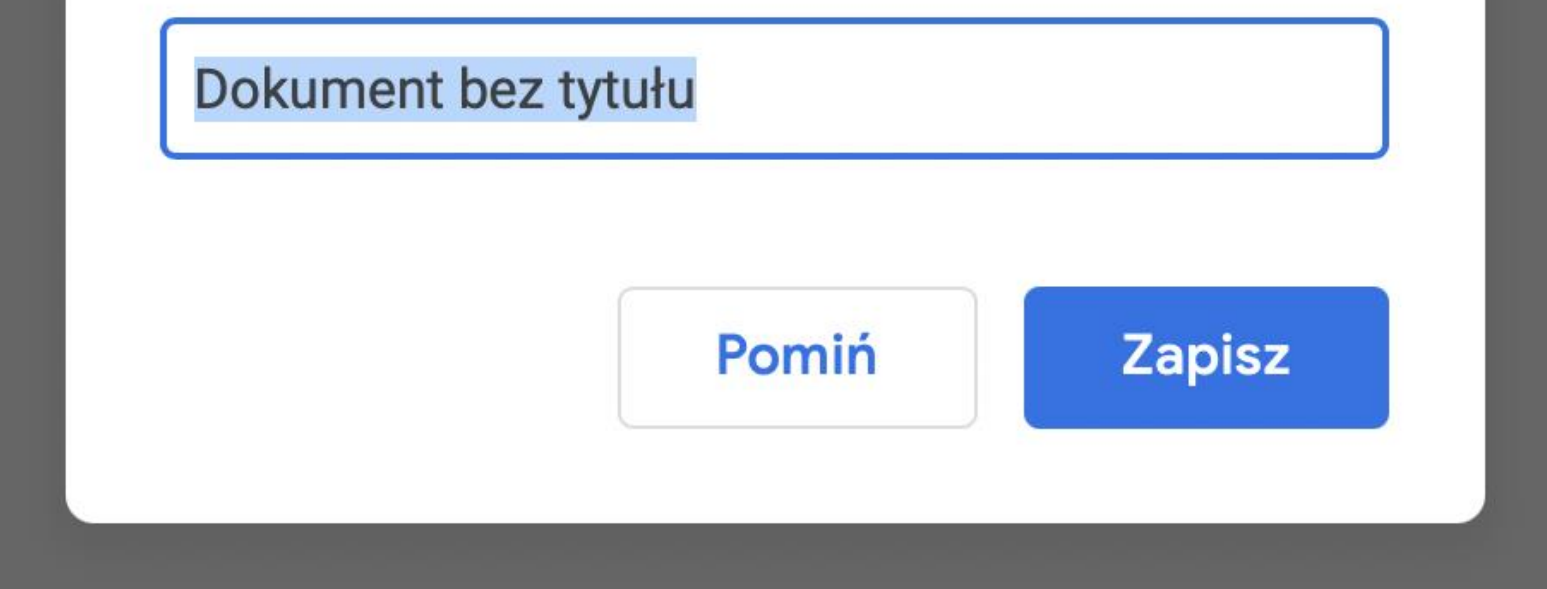

 $\times$ 

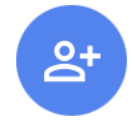

### Udostępnij osobom i grupom

Dodaj osoby i grupy

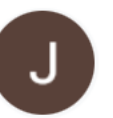

Justyna Bakalarska (Ty) justyna.bakalarska@gmail.com

Prześlij opinię do Google

Właściciel

3

Gotowe

Pobierz link  $\bigoplus$ 

Dostęp ograniczony Tylko dodane osoby mogą otworzyć treść, do której

prowadzi ten link

**Kopiuj link** 

Zmień na "Każda osoba mająca link"

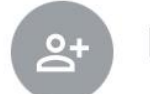

### Udostępnij osobom i grupom

Nikomu jeszcze nie udostępniono

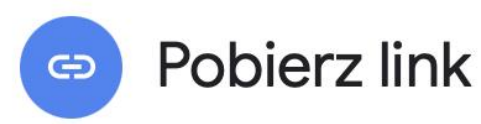

https://docs.google.com/document/d/1mSnKiouS2vKtMk6OEGSasRlbuF5...

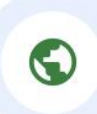

Każda osoba mająca link v

Każdy użytkownik internetu mający ten link może wyświetlać

Prześlij opinię do Google

Przeglądający v

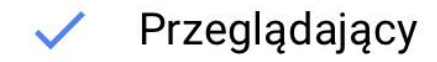

**Kopiuj link** 

Komentujący

 $\mathbb{S}$ 

Edytor